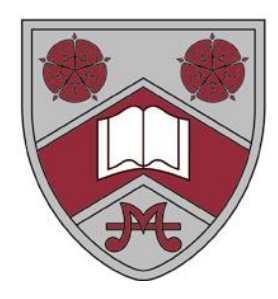

# Building your revision timetable

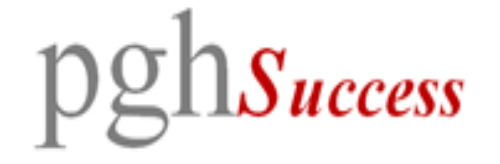

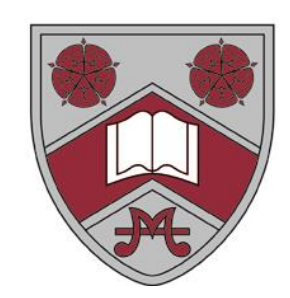

### Figure out what you have to revise

By now you should have lists of the content / topics you need to prepare for each subject area.

IF NOT, THIS IS A MASSIVE PRIORITY – building a timetable without this information is not going to bring success – you will have gaps in your knowledge and preparation.

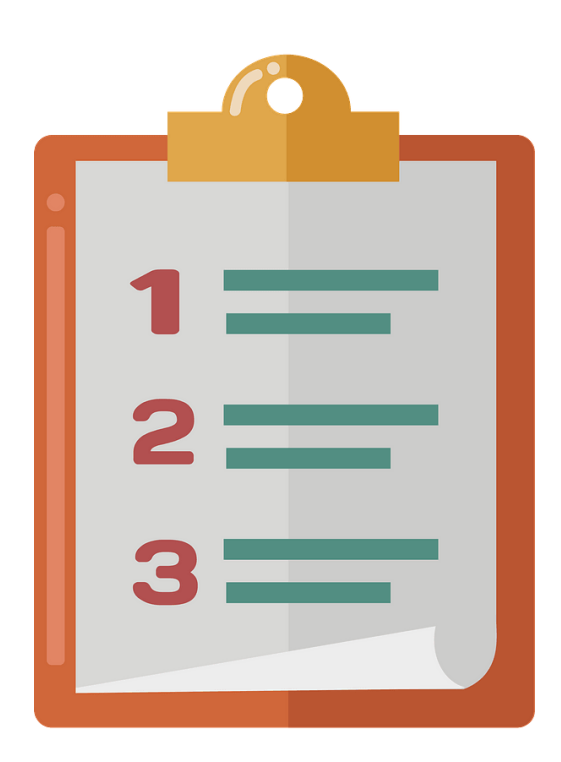

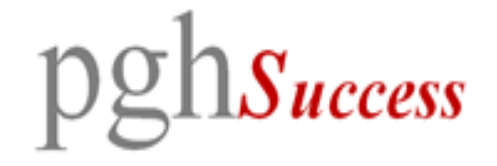

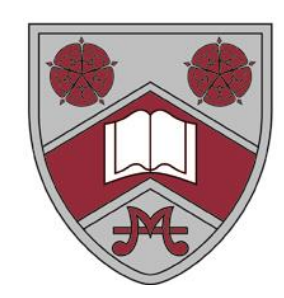

# Break it down into manageable chunks

Each revision session should be 45 – 50 minutes or so.

Break down your lists/topics into small enough chunks to fit into a revision session.

Don't break them up too small – you will end up with far too many to fit in your timetable.

You will be surprised how much you can revise in one session IF you get down to work for the full 45minutes and avoid all distractions!

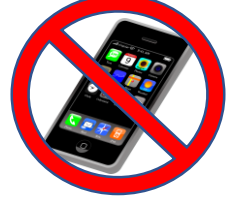

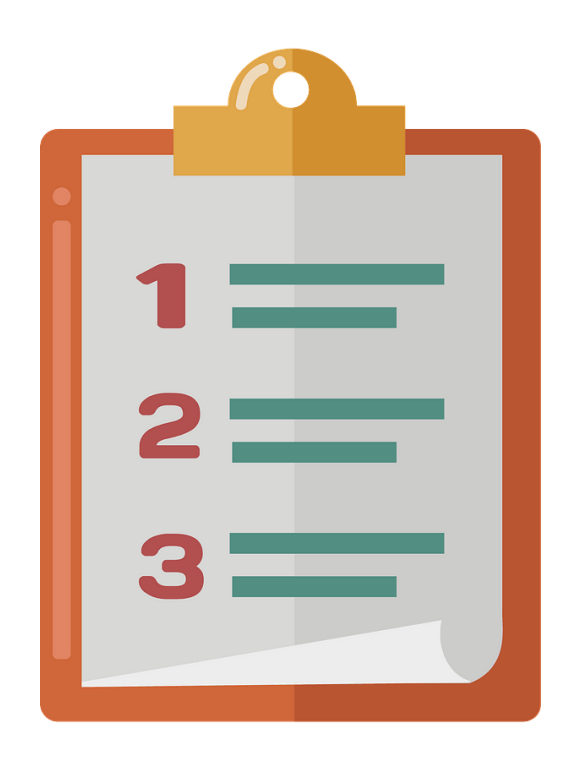

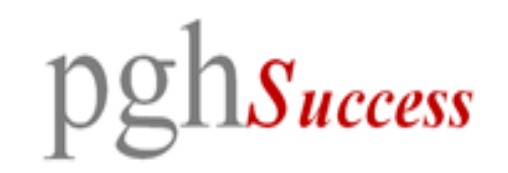

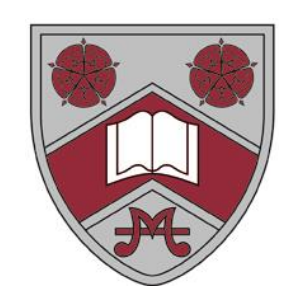

## Prioritise some subjects and areas over others

RAG rate (red, amber, green) your lists of subject chunks.

Green for the content you know and understand the best, red for the stuff you are weak on. Amber for the stuff in the middle.

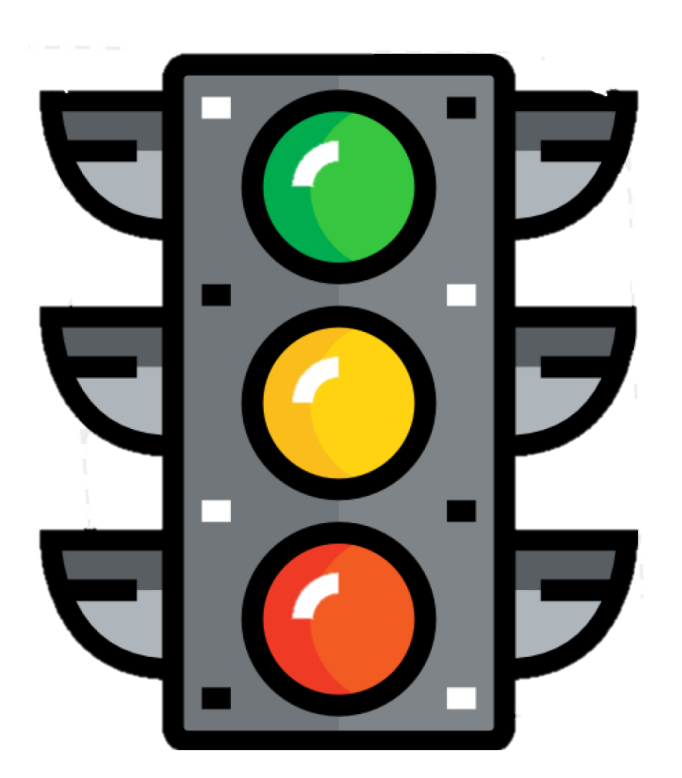

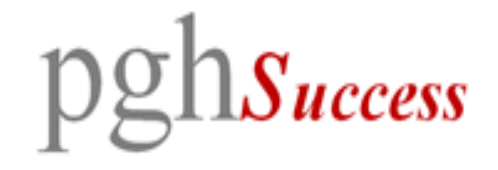

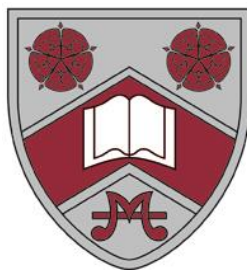

#### Allocate your topics into your revision timetable

Start filling up the session slots on your timetable.

Remember, you don't have to have fill every slot; there should be time off built in too.

Double up on the RED ones – put these in twice if you can, but spread them out.

Be detailed  $-$  write in exactly what you are going to do, (Rather than just putting in "German" or "RE" or "Geography")

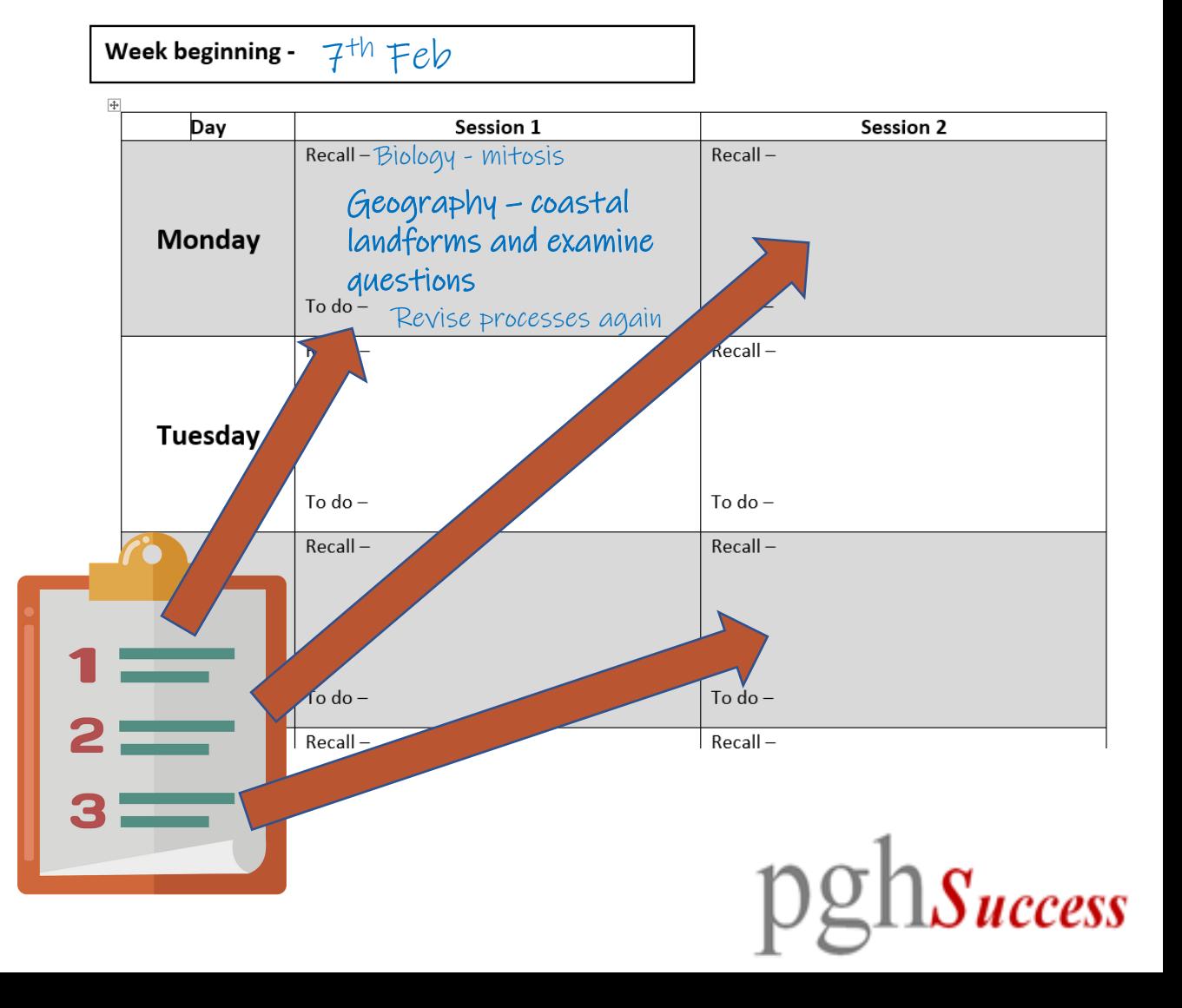

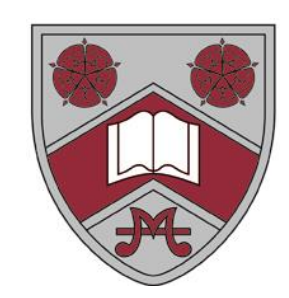

#### Get started!

Stick to the plan – you will find your stress levels will really benefit from keeping up and ticking things off on your timetable.

#### *Big, tough journey – lots of little, easy steps.*

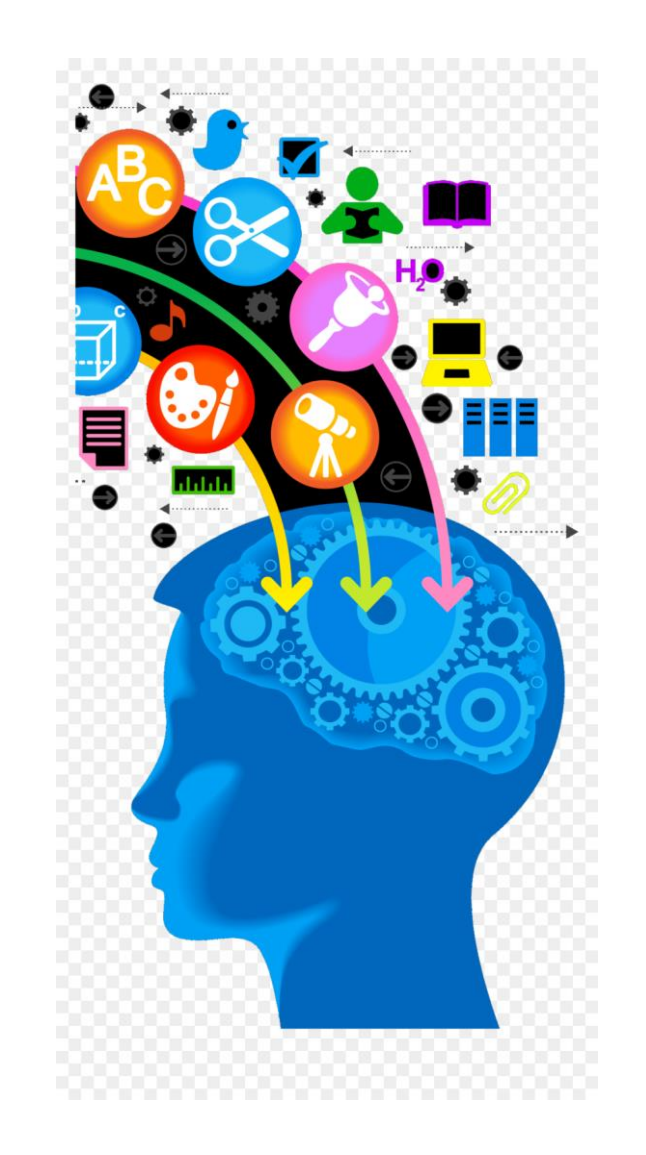

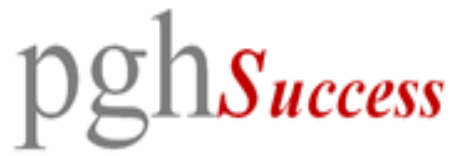

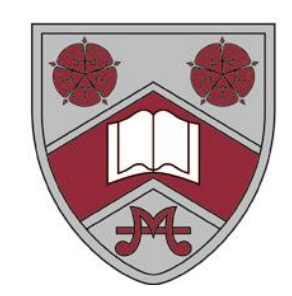

### Want to know more?

After A LOT of trawling through the rubbish that is online about revision timetables, I came to **The Exam Coach** and found the advice on his website really sensible and accessible.

*You might want to check out the website and video – links* 

#### THE EXAM COACH

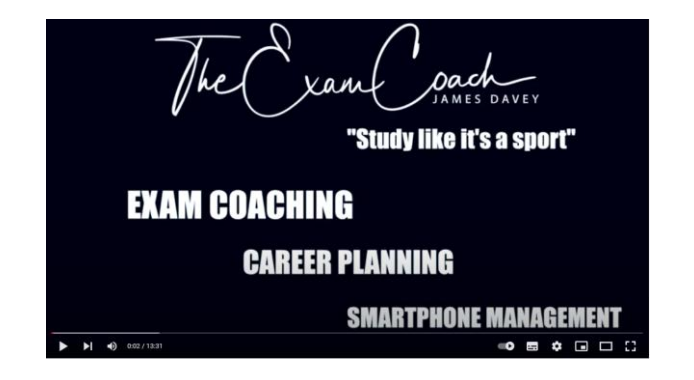

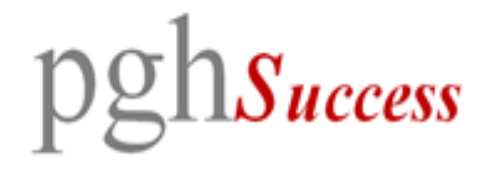